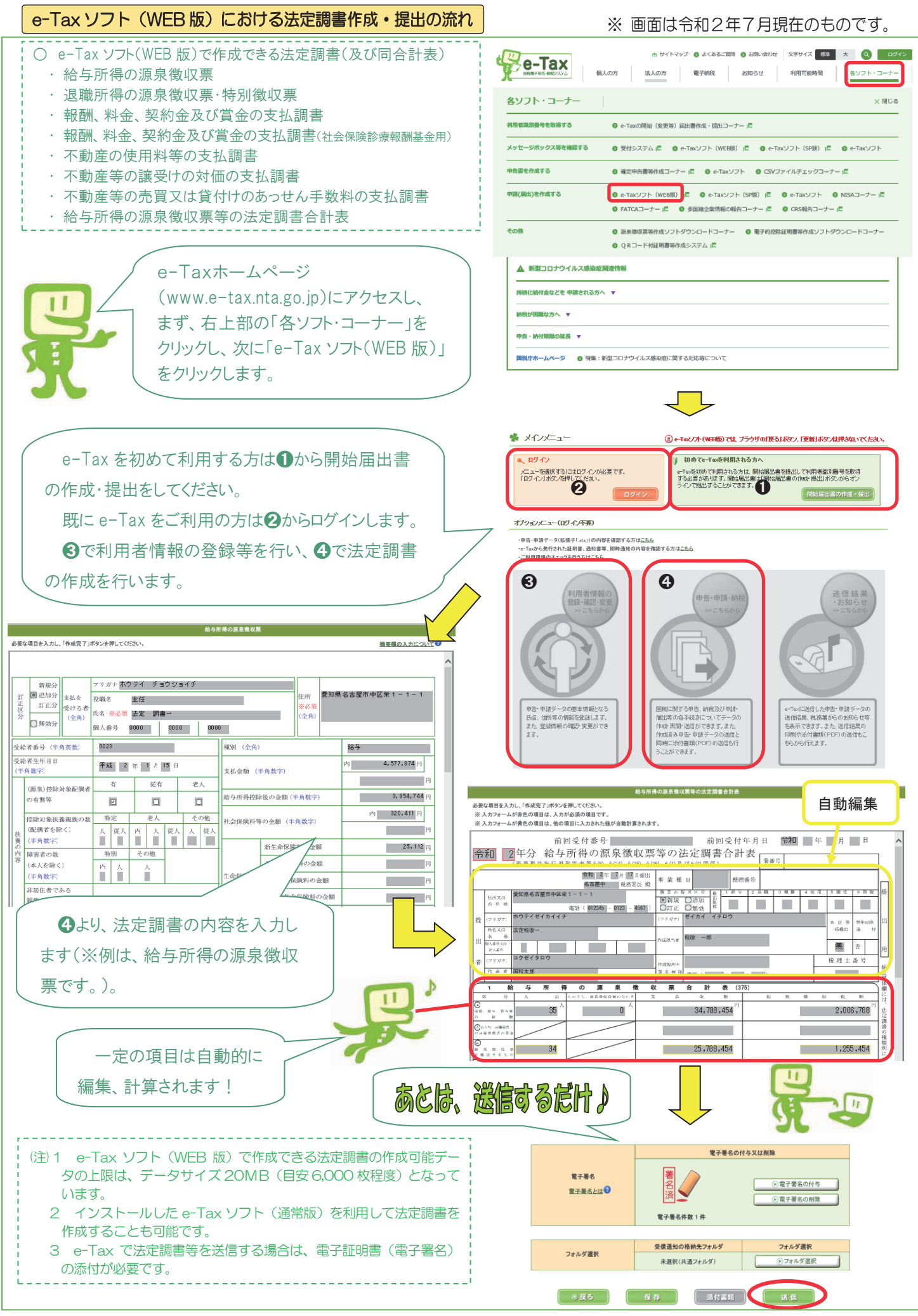

 $- 38 -$